#### **File Synchronization with Syxaw in an Ad-hoc Network Work in Progress**

Fuego Core Project Tancred.Lindholm@hiit.fi

#### **Contents**

- •Example synchronization scenario
- The Syxaw file synchronizer
	- Focus on how data is shared
- The ad-hoc networking environment
- Basic Syxaw + ad-hoc = Baseline Model
- •The Baseline Model
- Problems of the Baseline Model
- •The Specializable Base Model
- •Syxaw and P2P
- Conculsions

#### **Example Scenario**

- Alice and Bob with laptops A and B cooperate on writing software KillerApp at work
- They normally synchronize their laptops with the company server S
- They both meet on bus on their way to Moscow, and decide to both do some work on KillerApp (what else is there to do... :) )
- Wanting to track each others progress they need to synchronize
- Synchronizing via S is not possible
- Ideal case if A and B could talk to each other directly
- Alice and Bob use our synchronizer

### **The Syxaw File Synchronizer**

- •Synchronizes files and directories on different devices
- •Works in the wireless environment with
	- high latency
	- relatively low/costly bandwidth
	- intermittent connectivity
- On devices with
	- data stored in files
	- limited computing abilities (cycles cost battery life)
	- ever-increasing storage capacity (>1Gb common soon)

• Next, we look at the way file Syxaw shares files, so we can understand what happens to this model in the ad-hoc world

### **Syxaw Share Model: Starting Locally**

• Each device has some local name for its objects

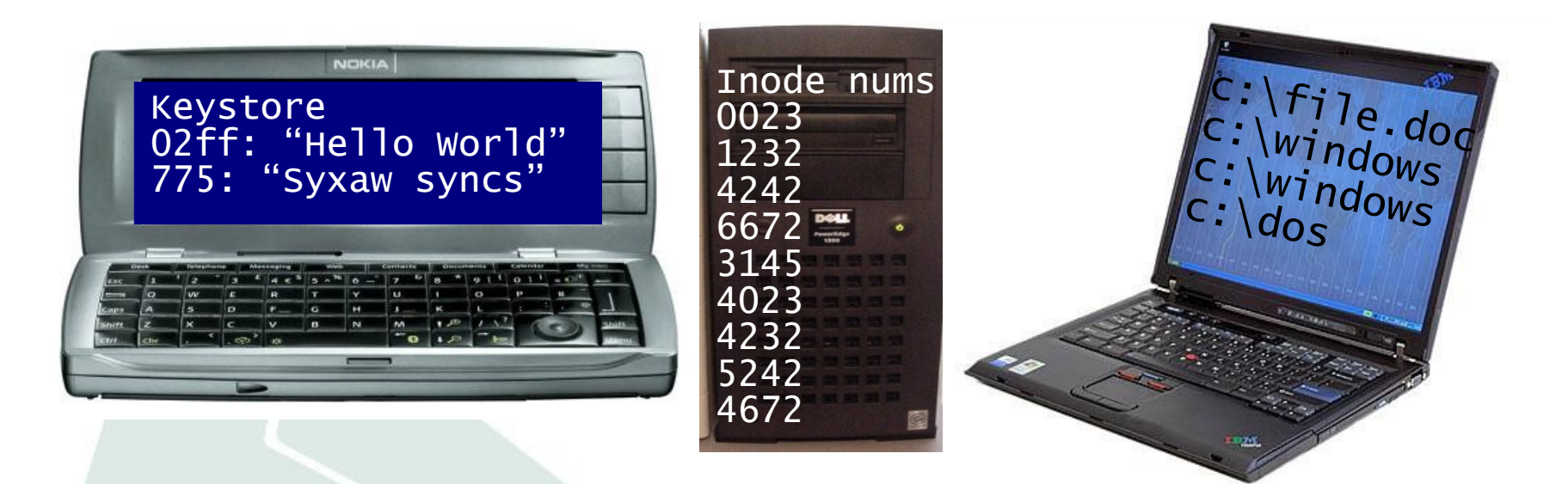

•Keep these names, as they are already implemented, and frequently meaningful to the user (file names) • UID = unique id for an object (in scope of a device)

#### **Global Names: LID+UID=GUID**

- Create a globally unique name (GUID) by prefixing the UID (local name) with a **location id** (LID)
- •Trivial implementation: use DNS names for LIDs (better: use real host identities)

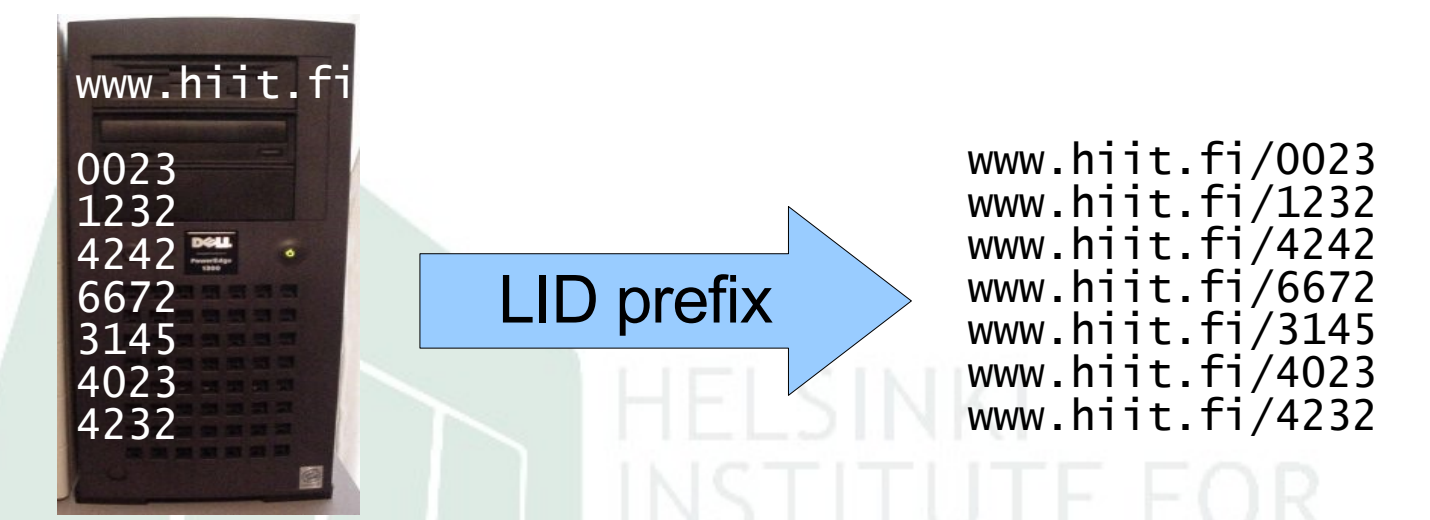

• location = unit sharing a space of consistent, named objects. May be a e.g. single device, or a clustered file server

#### **Pairing Objects with a** *Synchronization Link*

- To synchronize = changes from one object flow to another.
- To indicate that two objects should synchronize, we create a **link** between these
- •Example 1: A user wants to synchronize his home PC folder of photos with that on the PDA
	- Link the folders
	- Synchronize (link is persistent for later syncs)
- •Example 2: A user wants to join a project workspace, receives a link to it in his email
	- Actuating the link causes a local folder linked to the workspace to be created

#### **Example: Linked directory trees**

- Links draw as •
- Photos are captured with a camera phone and synchronized to the PC
- Phone←→PC synchronization set up by linking Images to incoming
- The laptop links to the PC; a query is used to get photos <10 days old
- The PC syncs with an ISP that provides archival storage

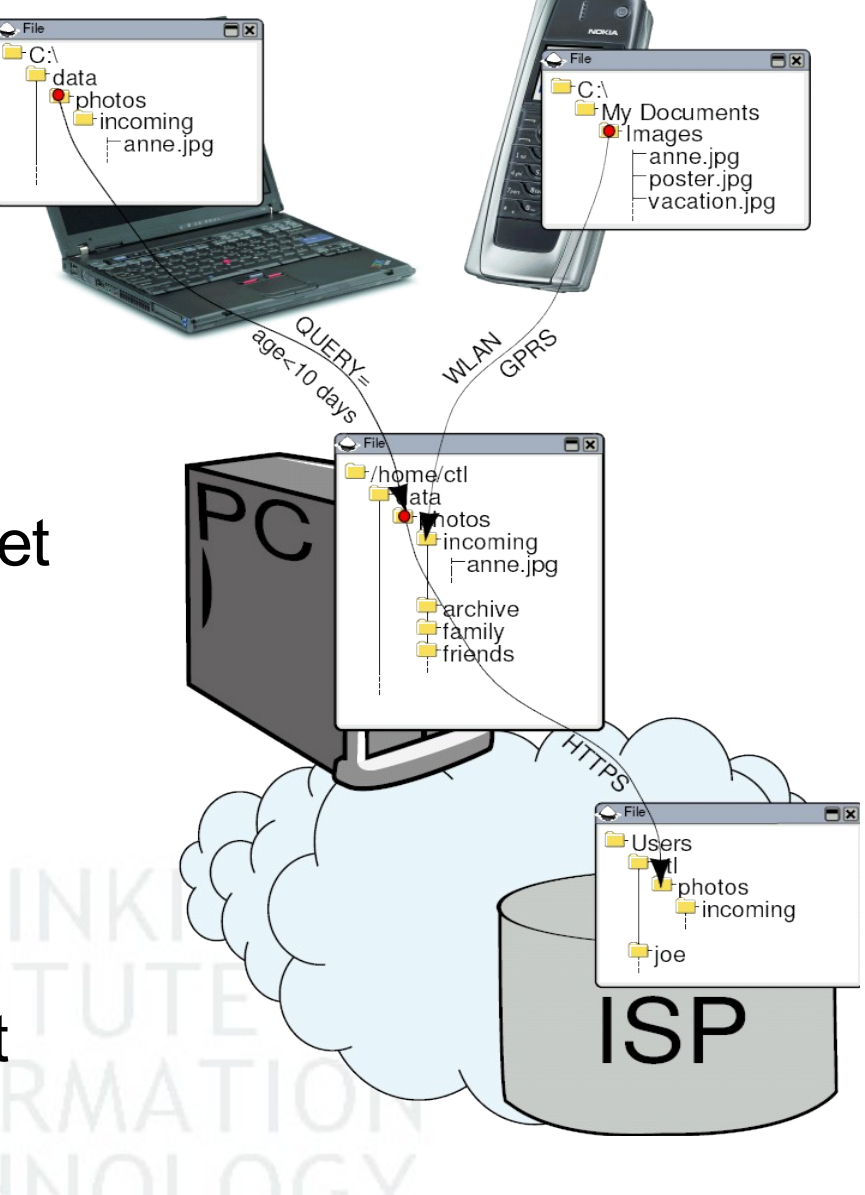

#### **Share Model Definitions**

•Each link has two ends. From the POV of a location *L*

- **branch**: the object on *L*
- **base**: the object on some other device (it is the "base" of the object *L*)
- The link is local knowledge to *L*
- $b \rightarrow a = b$  branch b linked to base a
- *L* initiates synchronization with its base
- •E.g. phone book on PDA linked to company phone-book
	- To sync, initiate sync on the PDA. Local changes on PDA->company phone book and vice versa

• Object in the example Alice's  $A = a$ , Bob's B=b, server =s

#### **Share Model Definitions**

- To name the content of an object at a point in time we assign version numbers to the object, aka *commit* the object
- An object may act as both a base and a branch
	- photos folder on the PC: base of laptop, phone; branch of ISP
	- we expose different content and metadata depending on the role of the object = *facets*
	- $-$  local facet = acting as branch of a link
	- $-$  remote facet = acting as the base of a link
	- local and remote facet version numbers different
- Syxaw process running at a location = instance
- Illusion of single mutable object = singleton contract

#### **Some Syxaw Features**

•Sync protocol has only 3 operations on top of HTTP

- No directory operations!
- •Entails XML reconciliation framework
- •Directory tree synchronization in XML
	- expressing directory trees as XML
	- reconciling using the XML reconciliation framework
- •Download and upload operate on batches of objects, saving a lot of round-trip times
- Xebu "binary" serialization of XML
- •HTTP has proved useful in the world of NATs, firewalls etc.

#### **Discrete vs. Continuous Sync**

- Syxaw built on discrete synchronization runs. Why?
- Some points against continuous
	- Discrete allows control of when to sync = control of **cost** and **power**
	- Unnecessary data transfer at high price/power
	- Less efficient data transfer
	- Is continuous sync confusing in some cases?

#### • Some points for

- Having to sync before you start = latency
- You may be on an expensive network when you need data
- Is explicit sync confusing in some cases?

#### **The Ad-Hoc Environment**

- •**Newbie alert:** my knowledge of this is recent and limited, so I really appreciate expert comments
- Baseline: fixed infrastructure wireless network = FIWnet
- •Durability, stability, connectivity, capacity < FIWnet
- Partitioning, in particular from FIWnet servers
- Changing network addresses what is the identity of a peer?
- •Consider multiple network transports. E.g. IR,IP,Bluetooth
- Service discovery
- •Group formation, access control
- •Heterogeneous execution environment
- •Of lesser concern: radio, QoS, ad-hoc vs FIWnet power...

#### **Approach #1: The Baseline Model**

- Let's address the scenario using the existing share model
- •Assume we an ad-hoc transport between A and B
- Elect either of A or B to act as base, the other as branch. Here: A=base, B=branch

**C** KillerApp

Fsrc  $-$ foo.c

**Hbin** 

-bar.c

**CE**<br>
KillerApp

src

**Fbin** 

 $\Box$ foo.c

bar.c

**ALICES FIX** 

KillerApp src -foo.c bar.c ALICES FIX

**Fbin** 

Alice

- Create share b' on B so that b' $\rightarrow$ a and synchronize b'
- Alice and Bob then work on a local branch rooted at A
- •This is the *baseline model* **X**

KillerApp

**Esrc** 

**bin** 

S

 $\sqsubset$ foo.c  $\vdash$ bar.c

#### **Baseline Issues: Multiple Transports**

- •*Call channel* = synchronous RPC with small headers + streamed data.
- Sync protocol currently on a HTTP (+TCP+IP) call channel
- •We need a call channel implementation for e.g. Bluetooth
- •What transport to use when contacting LID *x*?
- Solution 1: lookup mechanism
	- $-$  LID  $x \rightarrow$  transport  $t +$  identity  $y$
- Solution 2: LID encodes transport
	- $\mathsf{LID}$  t:y  $\rightarrow$  transport  $t$  + identity y
	- Not really architecturally sound, but may be simpler

#### **Baseline Issues: Identity**

- •How do we go from transport *t* + identity *y* to get a network address *n*?
- •Solution 1: *y* encodes a persistent network address on *t*
	- E.g. MAC, which we then RARP to an IP
	- Persistent network address is a problem
- •Solution 2: *y* encodes a persistent network-addressable identity on *t,* i.e. *"t=n"*
	- For IP, there is Host Identity Protocol (HIP) that does exactly this
	- .. or use Zeroconf to query IP by identity

• Solution 3: Syxaw identity lookup

 $-$  Extend Syxaw with a service to lookup  $y \rightarrow n$ 

#### **Baseline Issues: Discovery**

- How do we discover Syxaw instances?
- Solution 1
	- Register Syxaw with a Service Discovery framework
	- Use the native protocol of the framework for discovery
- Solution 2
	- Let Syxaw implement own discovery protocol
- •Synergy between Syxaw native instance-to-address lookup and discovery
	- Implementing only one of these makes little sense?

#### **Problems of the Baseline Model**

- Having to set up an additional share b' is awkward
- Due to local visibility of links and version numbers, change set tracking between s, a, b and b' won't work
	- b' can't synchronize with s when Bob is back
	- Bob can't tell is the changes of b' is already in b
	- If Bob manually copies changes to b and synchronizes, Alice wont see this when she returns KillerApp 'Src

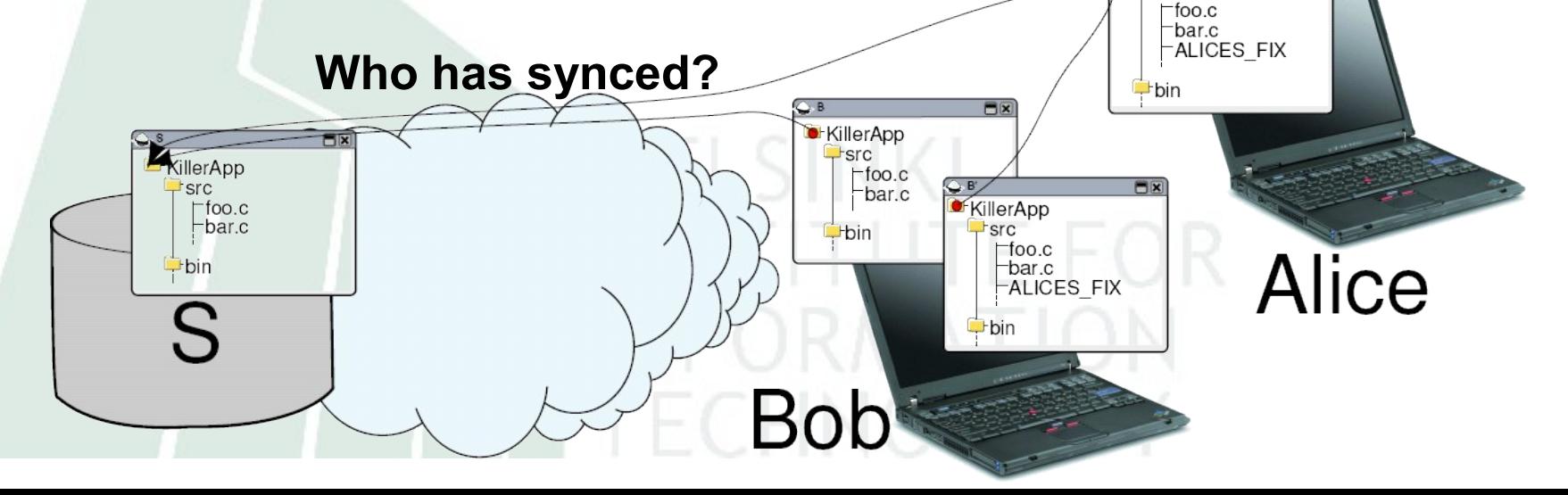

#### **What is Needed to Fix this?**

- 1.To eliminate the need for additional shares (such as b'), allow a link to be reset to another base = *branch switching*
- 2.It should be possible to detect which change sets have been included into an object
- 3.It should be possible to commit data on behalf of another location. This is a *proxy commit*
	- Avoid the strangeness of having changes but not being able to commit them
- •We propose a model that adheres to these requirements, but in a restricted manner
	- *= the Specializable Base Model*

#### **Approach #2: The Specializable Base Model**

S<sub>S</sub>

 $\bigtimes$ 

**X** Y

**X**

B

A

• Allow base switching along base-branch axis

- Do not allow going beyond original base  $=$
- Do not allow switching between two branches
- Seems versatile enough
- Introduces useful simplicity (?)
- Track versions and change sets in this setting
	- we need a better "version number"
	- local version = LID+local number
	- version number = list of local versions in order of branching. E.g. (<s,1> , <a,5>)

#### **The Specializable Base Model**

- Committed change sets encoded in joins metadata field
- . joins lists the most recent version committed from all branches, e.g.

 $\text{joins}=(\text{ss},10)$   $(\text{ss},9)$ ,  $\text{as},8)$ 

- Problem:  $joins$  grows as number of branches grows, even after a branch is no longer used
	- Future work
- In practice, we have found these version numbers and joins useful
	- Future work: what is it that makes them useful?

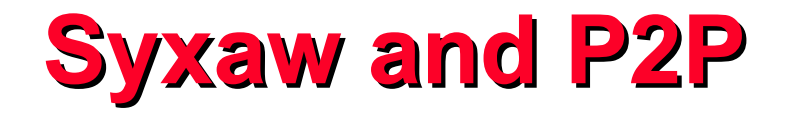

- P2P is popular, perhaps even overhyped
- Can it offer Syxaw anything in an ad-hoc environment?
- P2P decentralization can lower the probability of being partitioned from the base
- Also, we hope that P2P features like scalability and robustness can be "borrowed"
- P2P in the ad-hoc environment seems to be in its infancy – Comments on this?

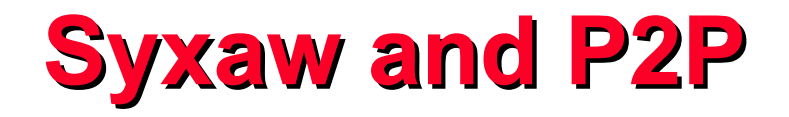

- Two approaches: beneath or above the singelton object
- •Beneath
	- P2P system offers distribution of logically centralized, mutable object
	- Hard/impossible to implement in practice
- Above
	- P2P offers publishing of object versions into the ad-hoc cloud
	- Syxaw instances can then download newer versions using P2P, provided they have no local changes
	- Committing changes still over  $HTTP \rightarrow$  avoid difficult decentralized change protocols

#### **In Conclusion**

- Syxaw needs changes to work well in an ad-hoc networking environment
- •Aspects we examined
	- Multiple transports
	- Network Identity
	- Instance Discovery
	- Versioning model
	- Use of P2P

#### **Thank You!**

## **Open Source at http://hoslab.cs.helsinki.fi**

# **"Fuego core" project**